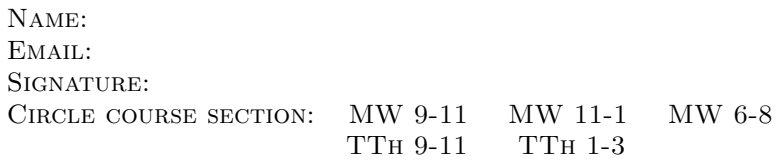

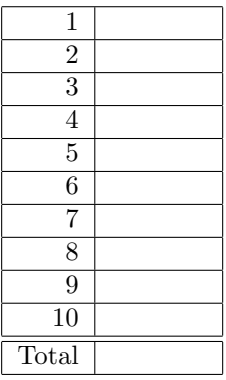

CMP 167 Final Exam, Version 1, Spring 2015

1. What will the following code print:

Lehman College, CUNY

```
s = "Ada=>Lovelace=>Charles=>Babbage"
a = s[0:3]print(a.upper())
names = s.split("=>")
print(names)
b, c, d = names[1], names[2], names[3]print(c,d)
print(b[-1]+"n"+d[-2]+"ine")
print('Put_line: ("', a.lower(),'")')
```
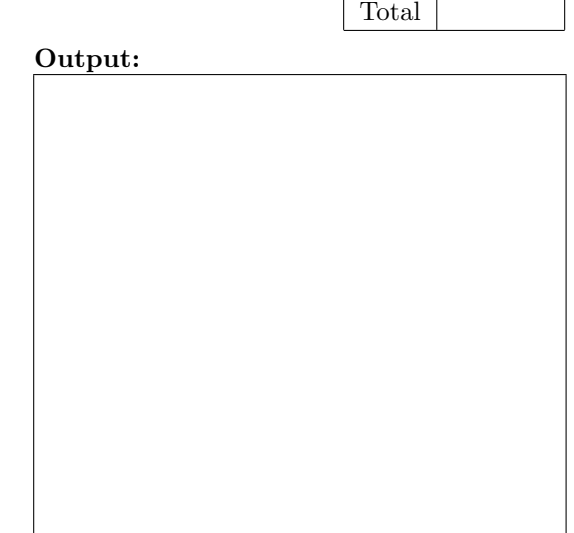

2. Write a complete program to calculate how much something will weigh on Mars. Your program should prompt the user for the weight on the Earth and then print out the weight on Mars. For example, if the user enters 100, your program should print out 38.

The weight of an item on Mars is 38% of its weight on earth.

```
3. What is output of the code below:
  def prob4(fred, george):
       if fred < 2:
            print("Small case")
            harry = -1else:
            print("Complex case")
            harry = helper(fred,george)
       return(harry)
```

```
def helper(isaac,jacob):
     s = "for j in range(isaac):
          print(j, ": ", jacob[j])
           if j \, \frac{\pi}{6} \, 2 == 0:
                s = s + jacob[j]print("Building s:", s)
     return(s)
```
Output:

```
(a) r = prob4(0, "herbert")<br>print("Return: ", r)
```
(b)  $r = prob4(2, "lehman")$ <br>print("Return: ", r)

(c)  $r = prob4(4, "collapse")$ <br>print("Return: ", r)

Output:

Output:

4. Given the following program and input file, what is printed:

```
def prob5V1():
   c = 0infile=open("places.txt","r")
   for line in infile.readlines():
      if len(line) > 7:
         print("Long Line: ", end ="")
         c = c + 1print(line)
  print("Num long lines is", c)
```

```
places.txt
```
Vandenberg Wright-Patterson Laughlin Dover Charleston San Antonio

prob5V1()

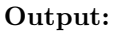

5. (a) Write a function that takes number between 1 and 7 as a parameter and returns the corresponding day of the week as a string. For example, if the parameter is 1, your function should return "Monday". If the parameter is 2, your function should "Tuesday", etc. If the parameter is not between 1 and 7, your function should return the empty string.

(b) Write a main() that allows the user to enter a number and calls your function to show that it works.

6. Complete the following program, which sets up a graphics window and turtle, draws a hexagon (6-sided figure) to the window, and then prints a closing message and closes the graphics window when mouse is clicked. That is, write the functions setUp(), drawHexagon(), and conclusion():

```
import turtle
def main():
    w,t = setUp() #sets up a graphics window and turtle
     drawHexagon(t) #draws a hexagon using the turtle<br>conclusion(w) #prints goodbye and closes window
                         #prints goodbye and closes window on click
```

```
main()
```
7. (a) Write a complete program that prompts the user for a file name and prints the number of lines in the file.

(b) Write a complete program that prints the total population stored in a data file. Your program should open the file, population.csv and sum the last values in each line. Note that the first line should not be used since it contains the column headers and not data. The data is separated by commas (","). Your program should print the total sum that you calculated.

## population.csv:

Borough, 2000 Population, 2010 Population Bronx, 1332650, 1385108 Brooklyn, 2465326, 2504700 Manhattan, 1537195, 1585873 Queens, 2229379, 2230722 Staten Island, 443728, 468730

8. Write the Python code for the algorithms below:

```
(a) getInput()
   Ask user for an even number
   Until they enter an even number
      Print error message
       Ask user for an even number
   Return the even number entered
```

```
(b) merge(ls, mid)
   Initialize the variables: set newList to be an empty list, set counters i to be 0
   and j to be mid.
   While i < mid and j < len(ls):
       If ls[i] < ls[j], then append ls[i] to the newList and increment i.
       Else: append ls[j] to the newList and increment j.
   While i < mid:
       Append ls[i] to the newList and increment i.
   While j < len(ls)
       Append ls[j] to the newList and increment j.
   Return newList
```
9. In lab, we wrote a Tic-Tac-Toe program. Change the program to check for a winner after each move and keep track of the number of times this occurs. Your program should print out a message if someone has a winning configuration, print out the total winning configurations seen so far, and continue playing.

Clearly mark your changes to the design below:

```
#Second Version of Tic-Tac-Toe
from turtle import *
def setUp():
   win, tic = Screen(), Turtle()
    tic.speed(10)
   win.setworldcoordinates(-0.5,-0.5,3.5, 3.5)
   for i in range(1,3):
       tic.up()
       tic.goto(0,i)
       tic.down()
       tic.forward(3)
    tic.left(90)
   for i in range(1,3):
       tic.up()
       tic.goto(i,0)
       tic.down()
       tic.forward(3)
    tic.up()
    board = [["","",""],["","",""],["","",""]]
   return(win,tic,board)
def playGame(tic,board):
   for i in range(4):
       x,y = eval(input("Enter x, y coordinates for X's move: '))tic.goto(x+.25,y+.25)
       tic.write("X",font=('Arial', 90, 'normal'))
       board[x][y] = "X"x,y = eval(input("Enter x, y coordinates for 0's move: '))tic.goto(x+.25,y+.25)
       tic.write("O",font=('Arial', 90, 'normal'))
       board[x][y] = "0"x, y = eval(input("Enter x, y coordinates for X's move: '))tic.goto(x+.25,y+.25)
    tic.write("X",font=('Arial', 90, 'normal'))
    board[x][y] = "X"def checkWinner(board):
   for x in range(3):
        if board[x][0] != "" and (board[x][0] == board[x][1] == board[x][2]):
           return(board[x][0]) #we have a non-empty row that's identical
   for y in range(3):
        if board[0][y] != "" and (b\text{card}[0][y] == board[1][y] == board[2][y]):
            return(board[0][y]) #we have a non-empty column that's identical
    if board[0][0] != "" and (board[0][0] == board[1][1] == board[2][2]):
        return(board[0][0])
    if board[2][0] != "" and (board[2][0] == board[1][1] == board[2][0]):
        return(board[2][0])
   return("No winner")
def main():
   win,tic,board = setUp() #Set up the window and game board
   playGame(tic,board) #Ask the user for the moves and display
    print("\nThe winner is", checkWinner(board)) #Check for winner
```
10. (a) Write a complete class that keeps tracks of information about cheeses. Your class, Cheese should contain instance variables for the name, pricePerPound, weight and countryOfOrigin, and should have a constructor method as well as a method, cost(), that returns the price (pricePerPound\*weight) for the cheese and a method, getWeight(), that returns the weight for the cheese.

(b) Write a function that takes as input a list of cheese, called shoppingList, and returns the largest weight in the list (i.e. the maximum of all the weights of the cheese in the inputted list):

def maxWeight(shoppingList):

Useful String Methods: (from p 140 of textbook)

| <b>Function</b>           | Meaning                                                  |
|---------------------------|----------------------------------------------------------|
| s.capitalize()            | Copy of s with only the first character capitalized.     |
| s.center(width)           | Copy of s is centered in a field of given width.         |
| $s$ . $count(sub)$        | Count the number of occurrences of sub in s.             |
| s.find(sub)               | Find the first position where sub occurs in s.           |
| s.join(list)              | Concatenate list into a string using s as a separator.   |
| s.ljust(width)            | Like center, but s is left-justified.                    |
| s.lower()                 | Copy of s with all characters converted to lowercase.    |
| s.lstrip()                | Copy of <b>s</b> with leading white space removed.       |
| s.replace(oldsub, newsub) | Replace all occurrences of oldsub in s with newsub.      |
| s.rfind(sub)              | Like find, but returns rightmost position.               |
| s.rjust(sub)              | Like center, but s is right-justified.                   |
| s.rstrip()                | Copy of s with trailing white space removed.             |
| s.split()                 | Split s into a list of substrings.                       |
| s.title()                 | Copy of s with first character of each word capitalized. |
| s.upper()                 | Copy of s with all characters converted to uppercase.    |

Useful Turtle Methods: (from http://docs.python.org/3.0/library/turtle.html)

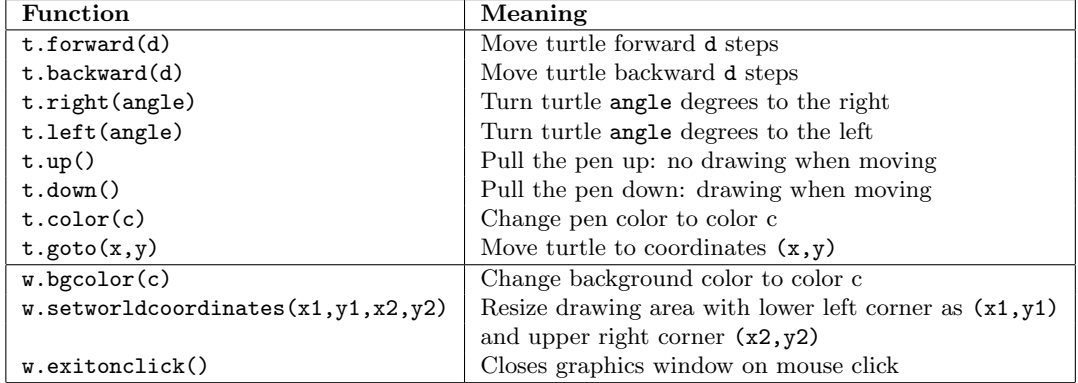